**Tp Link Router Internet**>>CLICK HERE<<<</p>

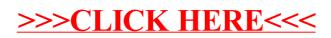